# adaptium

# **Determinación del tipo de explotación e instalación del colmenar**

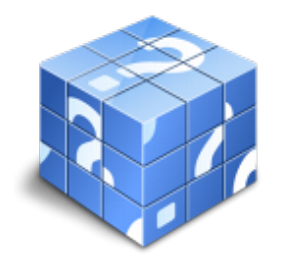

**Área:** Apicultura **Modalidad:** Teleformación **Duración:** 80 h **Precio:** Consultar

[Curso Bonificable](https://adaptium.campusdeformacion.com/bonificaciones_ft.php) **[Contactar](https://adaptium.campusdeformacion.com/catalogo.php?id=56662#p_solicitud)** [Recomendar](https://adaptium.campusdeformacion.com/recomendar_curso.php?curso=56662&popup=0&url=/catalogo.php?id=56662#p_ficha_curso) [Matricularme](https://adaptium.campusdeformacion.com/solicitud_publica_curso.php?id_curso=56662)

### **OBJETIVOS**

Determinar el tipo de explotación e instalar el colmenar.

## **CONTENIDOS**

1 medio físico y flora en el sector apícola - 1.1 evolución de la apicultura a lo largo de la historia - 1.2 individuos de la colmena - 1.3 la apicultura y el medio ambiente - 1.4 la polinización - 1.5 flora apícola de interés y calendario de floraciones apícolas - 1.6 productos de la colmena - 1.7 modelos de explotación en apicultura - 1.8 el sector apícola - 2 acondicionamiento y preparación del terreno para la instalación del colmenar - 2.1 criterios de ubicación del colmenar e instalación del colmenar - 2.2 espacio para colocar la colmena - 2.3 agrupación de colmenas - 2.4 protección de las colmenas - 2.5 zona de pecoreo de las abejas - 2.6 necesidades básicas hídricas y alimenticias de las colmenas - 2.7 medios, equipos, máquinas y herramientas utilizados - 2.8 equipos de protección individual (epi?s) - 3 traslado de colmenas - 3.1 requisitos y técnicas apropiadas del traslado de colmenas - 3.2 actuación en caso de accidente - 3.3 elección del momento apropiado para el traslado de las colmenas - 3.4 señalamiento y métodos de preparación de las colmenas para el traslado - 3.5 medios, equipos, máquinas y herramientas utilizados en el traslado - 4 aplicación de la normativa básica - 4.1 legislación sobre trashumancia - 4.2 normativa en materia de actividad apícola e instalación de colmenas - 4.3 criterios de calidad y rentabilidad - 4.4 normativa sobre prevención de riesgos laborales - 4.5 normativa medioambiental - 4.6 cuestionario: cuestionario de evaluación -

### **METODOLOGIA**

- **Total libertad de horarios** para realizar el curso desde cualquier ordenador con conexión a Internet, **sin importar el sitio desde el que lo haga**. Puede comenzar la sesión en el momento del día que le sea más conveniente y dedicar el tiempo de estudio que estime más oportuno.
- En todo momento contará con un el **asesoramiento de un tutor personalizado** que le guiará en su proceso de aprendizaje, ayudándole a conseguir los objetivos establecidos.
- **Hacer para aprender**, el alumno no debe ser pasivo respecto al material suministrado sino que debe participar, elaborando soluciones para los ejercicios propuestos e interactuando, de forma controlada, con el resto de usuarios.
- **El aprendizaje se realiza de una manera amena y distendida**. Para ello el tutor se comunica con su alumno y lo motiva a participar activamente en su proceso formativo. Le facilita resúmenes teóricos de los contenidos y, va controlando su progreso a través de diversos ejercicios como por ejemplo: test de autoevaluación, casos prácticos, búsqueda de información en Internet o participación en debates junto al resto de compañeros.

# adaptium

- **Los contenidos del curso se actualizan para que siempre respondan a las necesidades reales del mercado.** El departamento multimedia incorpora gráficos, imágenes, videos, sonidos y elementos interactivos que complementan el aprendizaje del alumno ayudándole a finalizar el curso con éxito.
- **El curso puede realizarse exclusivamente a través de Internet pero si el estudiante lo desea puede adquirir un manual impreso.** De esta manera podrá volver a consultar la información del curso siempre que lo desee sin que necesite utilizar el Campus Virtual o, estar conectado a Internet.

## **REQUISITOS**

Los requisitos técnicos mínimos son:

- Navegador Microsoft Internet Explorer 5.5 o superior, con plugin de Flash, cookies y JavaScript habilitados. No se garantiza su óptimo funcionamiento en otros navegadores como Firefox, Netscape, Mozilla, etc.
- Resolución de pantalla de 800x600 y 16 bits de color o superior.
- Procesador Pentium II a 300 Mhz o superior.
- 32 Mbytes de RAM o superior.